#### **ИСПОЛНИТЕЛЬНЫЙ** КОМИТЕТ АГРЫЗСКОГО МУНИЦИПАЛЬНОГО РАЙОНА РЕСПУБЛИКИ ТАТАРСТАН

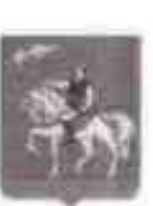

ТАТАРСТАН РЕСПУБЛИКАСЫ ӘГЕРЖЕ **МУНИЦИПАЛЬ РАЙОНЫНЫН** БАШКАРМА КОМИТЕТЫ

Гагарин ур., 13, Әгерже шәһәре, 422230

ул. Гагарина, д.13, г. Агрыз, 422230

Тел.: (85551) 2-22-46; Факс: 2-22-46; E-mail: isp.agryz@tatar.ru: www.agryz.tatarstan.ru

#### **ПОСТАНОВЛЕНИЕ**

 $\sim 2023$  r.

Об утверждении муниципальной программы «Развитие физической культуры и спорта в Агрызском муниципальном районе Республики Татарстан на 2023-2025 годы»

В соответствии с постановлением Кабинета Министров Республики Татарстан от 05.03.2019 №159 «Об утверждении государственной программы «Развитие физической культуры и спорта в Республике Татарстан на 2019-2025 годы». Стратегией развития физической культуры и спорта в Российской Федерации на период до 2030 года, утвержденной распоряжением Правительства Российской Федерации от 24.11.2020 года № 3081-р, в целях развития физической культуры и спорта в Агрызском муниципальном районе Республики Татарстан, Исполнительный комитет Агрызского муниципального района Республики Татарстан

#### ПОСТАНОВЛЯЕТ:

1. Утвердить прилагаемую муниципальную программу «Развитие физической культуры и спорта в Агрызском муниципальном районе Республики Татарстан на 2023-2025 годы».

2. Начальнику отдела социального развития Исполнительного комитета Агрызского муниципального района Республики Татарстан, начальнику МКУ «Управление образования Агрызского муниципального района Республики Татарстан» обеспечить исполнение протраммы, указанной в пункте 1 настоящего постановления.

3. Рекомендовать Финансово-бюджетной палате Агрызского муниципального района Республики Татарстан обеспечить выделение бюджетных средств на реализацию мероприятий муниципальной программы в рамках средств бюджета, предусмотренных по отраслям «Физическая культура и спорт».

4. Настоящее постановление разместить на официальном сайте Агрызского муниципального района в составе портала муниципальных образований Республики Татарстан (https://agryz.tatarstan.ru) и опубликовать на официальном портале (http://pravo.tatarstan.ru) информации Республики Татарстан  $\mathbf{B}$ **Правовой** информационно-телекоммуникационной сети «Интернет».

5. Контроль за исполнением настоящего постановления оставляю за собой.

**Руководитель** 

Л.Ф.Нургаянов

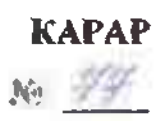

Утверждена постановлением Исполнительного комитета Агрызского муниципального района Республики Татарстан от 06.04.2023 № 77

## Муниципальная программа «Развитие физической культуры и спорта в Агрызском муниципальном районе Республики Татарстан на 2023-2025 годы»

## Паспорт программы

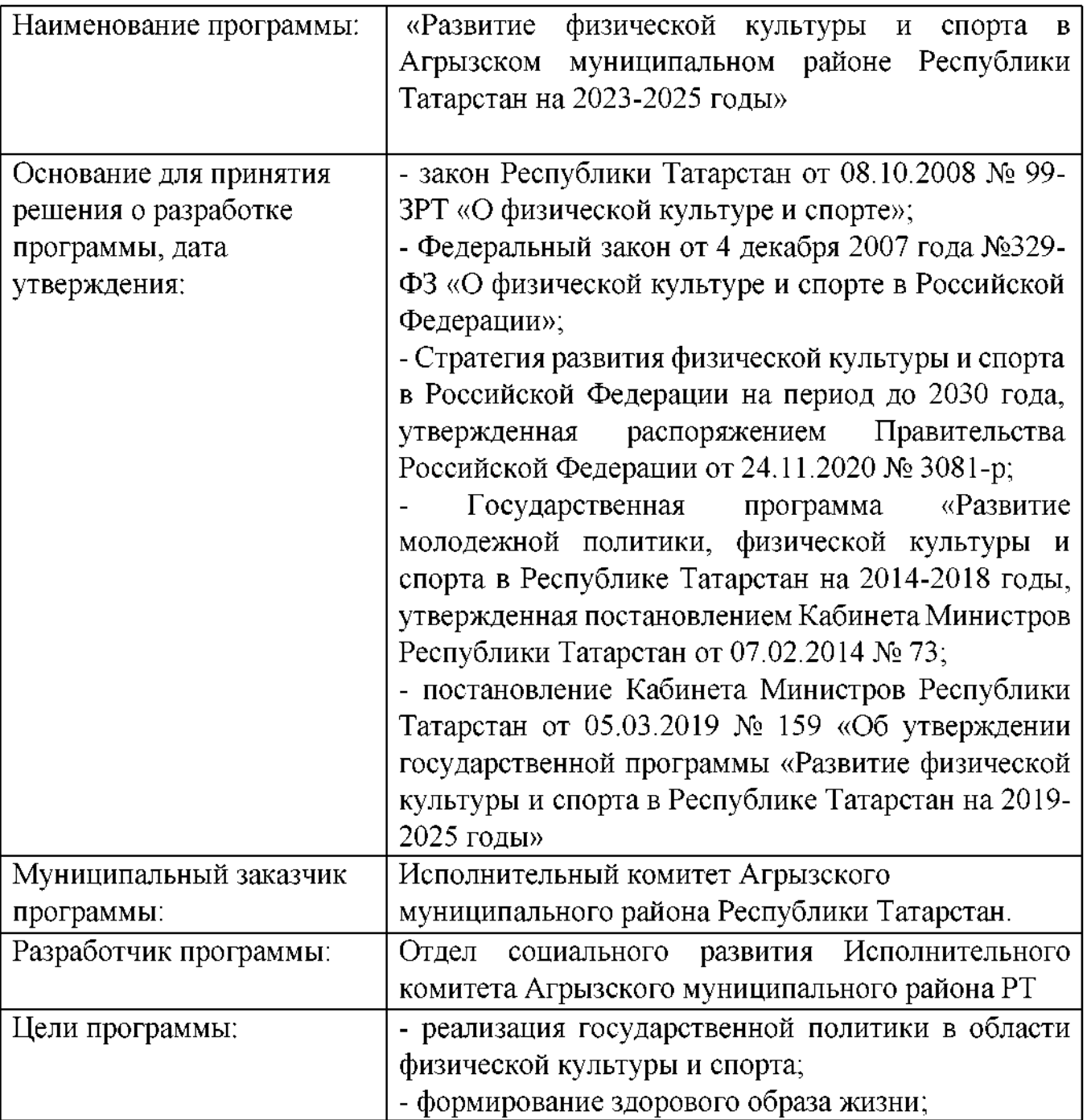

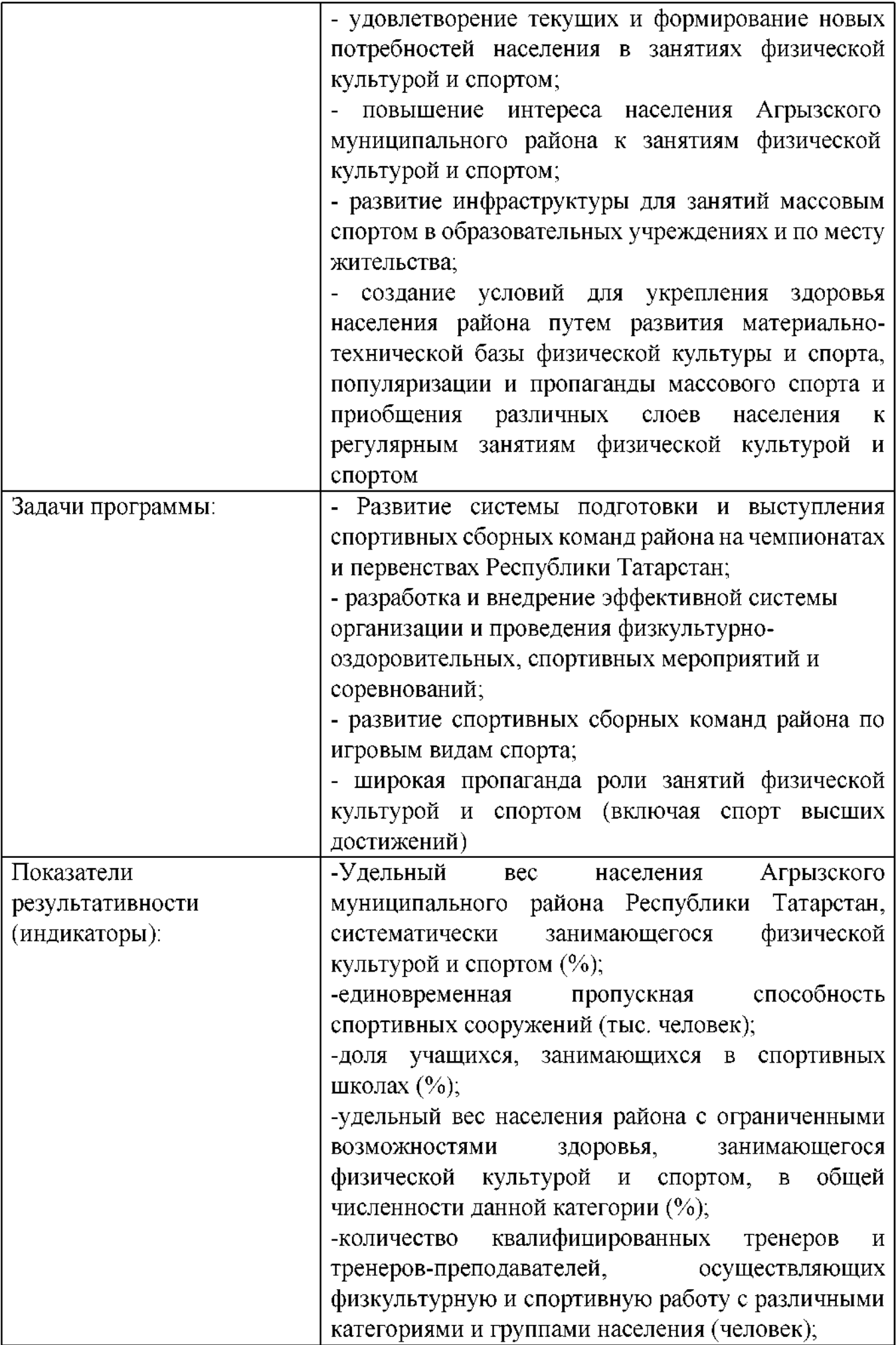

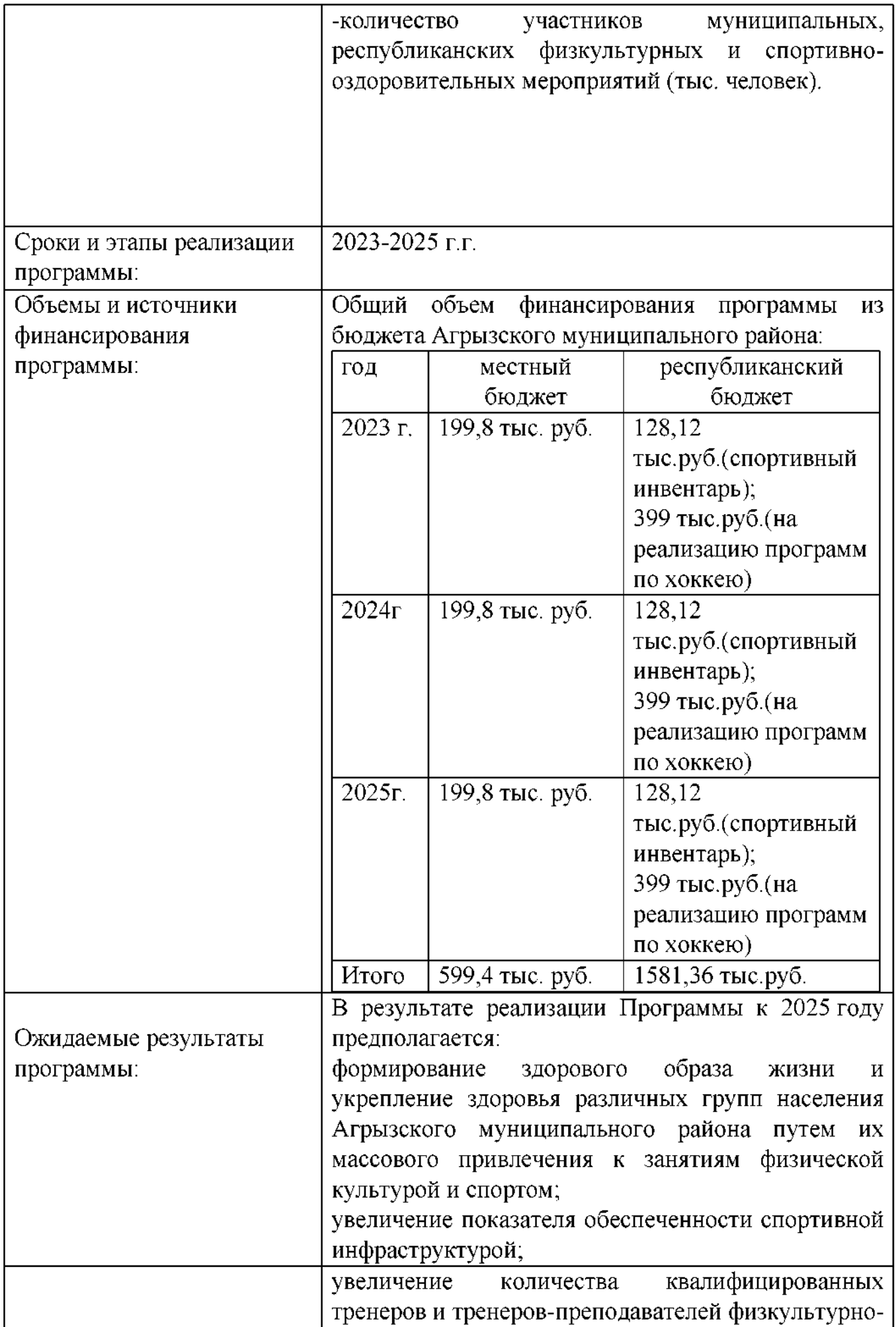

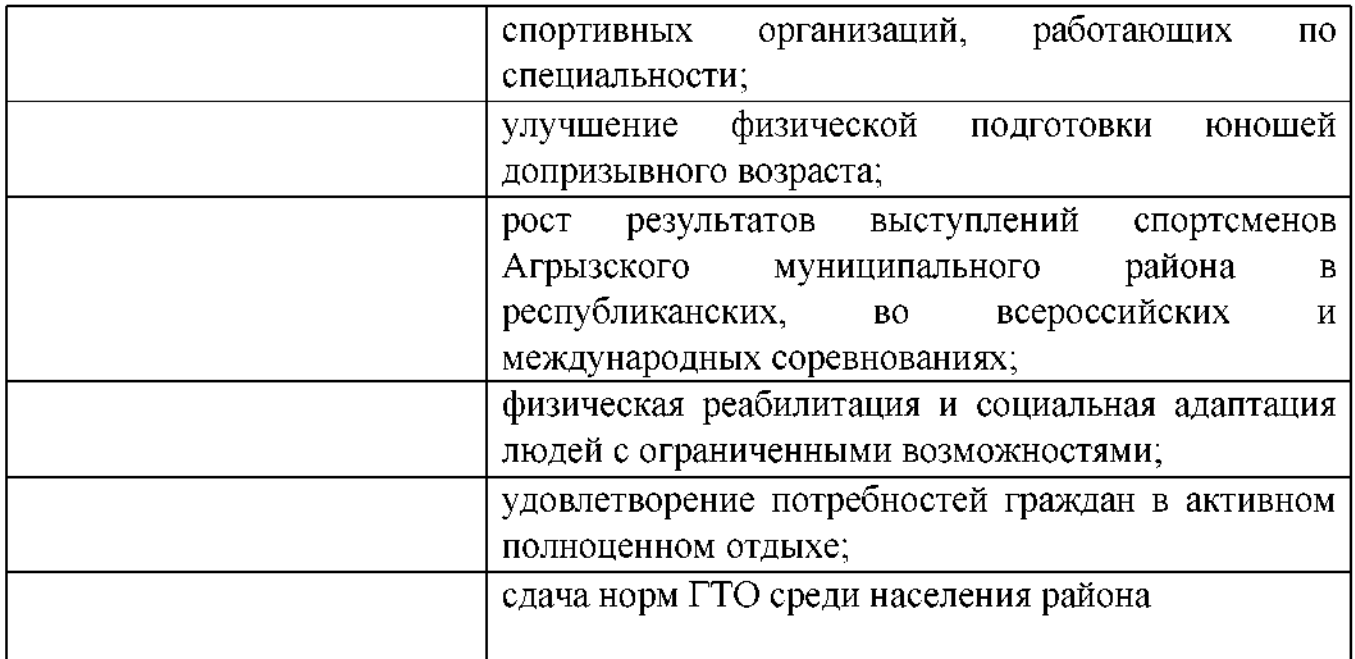

### 1. Характеристика проблемы

Спорт, как и физическая культура в целом, является важнейшим средством развития физических, эстетических и нравственных качеств человеческой личности, воспитания подрастающего поколения. Именно поэтому спорту отведено особое место в социальной политике района.

Развитие спорта с полным основанием относится к вопросам самореализации личности и престижа муниципального сообщества, его активного включения в процессы развития как республиканского, так всего российского сообщества.

Заниматься спортом становится модно и экономически выгодно.

Именно поэтому требуется переосмысление, оценка существующих условий и возможностей развития физической культуры и спорта в сельской местности.

Основными принципами развития физической культуры и спорта в Агрызском муниципальном районе в ближайшие годы должны стать:

- целевая поддержка видов спорта на основе предъявляемых спортивных достижений спортсменов;

-результативная работа общественных федераций района;

- комплексность решения проблем развития спорта;

материальных, финансовых, человеческих ресурсов для -концентрация развития спорта;

- развитие системы партнерства в сфере физической культуры и спорта, привлечение средств спонсоров и инвесторов в развитие материальной базы спорта, организацию спортивных зрелищных мероприятий в Агрызском районе, обеспечение поездок спортивных команд для участия в республиканских, зональных и российских соревнованиях;

- преемственность и непрерывность в подготовке спортивного резерва;

- активное вовлечение широких масс населения в регулярное занятие физической культурой и спортом.

В настоящее время на территории района культивируются 27 видов спорта, систематически физической культурой и спортом занимаются 19119 человек.

В то же время в районе сохраняются негативные тенденции в состоянии здоровья населения, в первую очередь детей и подростков. Увеличилось количество населения, злоупотребляющего алкоголем.

В условиях современного развития информационных технологий, развития науки в области физической культуры и спорта особо остро стоят вопросы медицинского, научно-методического обеспечения физической культуры и спорта, оснащения спортивных сооружений, учреждений современным спортивным инвентарем, оборудованием, оргтехникой, обеспечения спортсменов, обучающихся в спортивных школах, качественным спортивным инвентарем и формой.

Более 50 процентов спортивных сооружений в районе требуют капитального ремонта, многие не отвечают требованиям, предъявляемым к спортивным сооружениям при проведении учебно-тренировочных мероприятий и спортивных соревнований.

Существенным фактором, обуславливающим недостатки развитии  $\overline{B}$ физической культуры спорта, является отсутствие личной И мотивации. заинтересованности, и потребности в физкультурных занятиях у значительной части населения, развитой инфраструктуры физической культуры.

На сегодняшний день ведущее место по популярности среди других видов спорта занимают спортивные игры. Одним из главных факторов этого является возможность заниматься спортивными играми круглогодично. С каждым годом в районе растет число людей, занимающихся футболом, плаванием, бадминтоном и Т.Д.

Спортивные сборные команды района успешно выступают на республиканских соревнованиях.

Одним из главных направлений развития физической культуры и спорта является физическое воспитание детей, подростков и молодежи, что способствует решению многих важных проблем, таких, как улучшение здоровья населения, увеличение продолжительности жизни и ее качества, профилактика правонарушений, укрепление обороноспособности и др.

К сожалению, качество физического воспитания во многих школах не соответствует современным требованиям и интересам детей. Необходима ускоренная модернизация физического воспитания и развития детско-юношеского спорта в системе образования.

Следует развивать деятельность спортивных клубов образовательных учреждений, что даст возможность внедрить принципиально новый и более эффективный механизм проведения спортивных и оздоровительных мероприятий.

В оценке деятельности общеобразовательных школ, связанной с образованием и воспитанием учащихся, большое значение имеет уровень здоровья и физической подготовленности, а также вовлеченности школьников в спортивную деятельность.

В системе образования необходимо осуществлять непрерывное физическое воспитание и спортивное совершенствование на протяжении всего периода обучения подрастающего поколения.

На сегодняшний день имеется ряд проблем, влияющих на развитие физической культуры и спорта, требующих неотложного решения, в том числе:

- несоответствие уровня материальной базы и инфраструктуры физической культуры и спорта, а также их моральный и физический износ задачам развития массового спорта в стране;

- недостаточное привлечение населения к регулярным занятиям физической культурой;

недостаточное количество профессиональных тренерских кадров;

- внедрение новейших форм и методов работы учреждений различного уровня в соответствии с современными требованиями воспитания у подростков и молодёжи стремления к здоровому образу жизни, достижению благосостояния через общественно полезный труд, развитию чувств патриотизма и гражданственности через регулярные занятия спортом.

Реализация программы "Развитие физической культуры и спорта в Агрызском муниципальном районе на 2023-2025 годы" позволит решить указанные проблемы при максимально эффективном управлении государственными финансами.

Необходимо принимать более масштабные, адекватные решаемым проблемам меры, которые позволят к 2025 году обеспечить значительное улучшение здоровья граждан, уменьшить количество асоциальных проявлений, прежде всего среди подростков и молодежи, а для этого следует разработать и реализовать системные меры по более эффективному использованию потенциальных возможностей физической культуры и спорта.

### 2. Цель и задачи Программы

Основной целью Программы является создание условий для укрепления здоровья жителей района путём развития инфраструктуры спорта, популяризации массового спорта и приобщения различных слоёв населения к регулярным занятиям физической культурой и спортом.

Для достижения указанной цели необходимо решить следующие основные задачи:

- повышение интереса жителей к регулярным занятиям массовым спортом;

- развитие инфраструктуры для занятий массовым спортом;

- развитие материально-технической базы для подготовки спортивного резерва;

- создание и внедрение в образовательный процесс эффективной системы физического воспитания, ориентированной на особенность развития детей и подростков.

Решение указанных задач будет осуществляться в рамках реализации мероприятий по вопросам организации массовых форм занятий спортом и физической культуры в образовательных учреждениях, в организациях, на предприятиях, по месту жительства и пропаганде физической культуры и спорта.

### 3. Обоснование ресурсного обеспечения

Ресурсное обеспечение программы разработано на основе оценки реальной ситуации в финансово-бюджетной сфере на муниципальном уровне с учетом общеэкономической, социально-демографической и политической значимости проблемы, а также возможности ее решения при республиканской и федеральной поддержке.

Финансирование Программы будет осуществляться за счет средств бюджета района, внебюджетных источников, а также средств республиканского бюджета, выделяемых в установленном порядке.

Предполагаемый общий объем финансирования из бюджета муниципального образования Агрызский муниципальный район за 2023-2025 годы составляет 1581.36 тыс. рублей.

#### 4. Механизм реализации

Муниципальным заказчиком программы является Исполнительный комитет Агрызского муниципального района Республики Татарстан.

Исполнительного Отдел социального развития Агрызского комитета района Республики Татарстан обеспечивает муниципального координацию деятельности органов местного самоуправления Агрызского муниципального района Татарстан, Республики принимающих меры выполнению программы,  $\overline{10}$ согласованность действий по ee реализации, целевому  $\mathbf{H}$ эффективному использованию бюджетных средств, осуществляет взаимодействие с исполнителями программы, а также общий контроль за ее реализацией. Данный отдел ежегодно предоставляет отчет о выполнении программных мероприятий. Отчёт должен содержать перечень завершенных в течении года мероприятий, перечень не завершенных мероприятий и анализ причин по которым не удалось их реализовать, фактически произведенных расходов, обоснованные предложения объём  $\Omega$ привлечении дополнительных средств финансирования и иных способов достижения программных целей.

## 5. Оценка эффективности

Мероприятия Программы направлены на рост числа граждан, регулярно занимающихся физической культурой и спортом, что приведет к увеличению расходов на физическую культуру и спорт, как за счёт роста расходов бюджета, так и за счет увеличения расходов физических и юридических лиц на физическую культуру и спорт (приобретение абонементов в спортивные клубы и секции, приобретение спортивной одежды, инвентаря, оборудования).

Повышение двигательной активности является основным компонентом регулярных занятий физической культурой и спортом, положительно влияющих на сохранение и укрепление здоровья человека, снижение уровня заболеваний.

Выраженная тенденция к снижению среднего числа дней временной нетрудоспособности будет свидетельствовать об эффективности реализации программных мероприятий. Рост расходов на физическую культуру и спорт (в расчете на душу населения) будет свидетельствовать об изменении отношения граждан к своему здоровью, физической культуре и спорту. Результатом реализации Программы будет улучшение морально-психологического климата в подростковой и молодёжной среде, повышение жизненного статуса инвалидов, пенсионеров, малообеспеченных граждан.

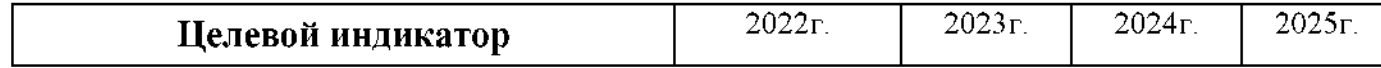

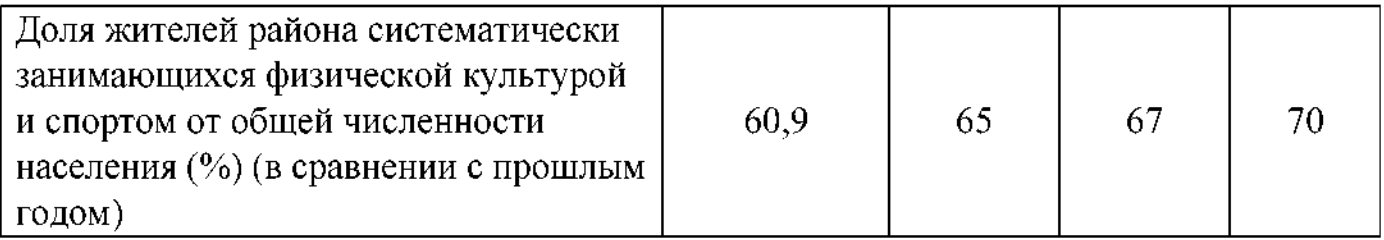

# 6. Мероприятия по развитию физической культуры и спорта в Агрызском муниципальном районе на 2023-2025 годы

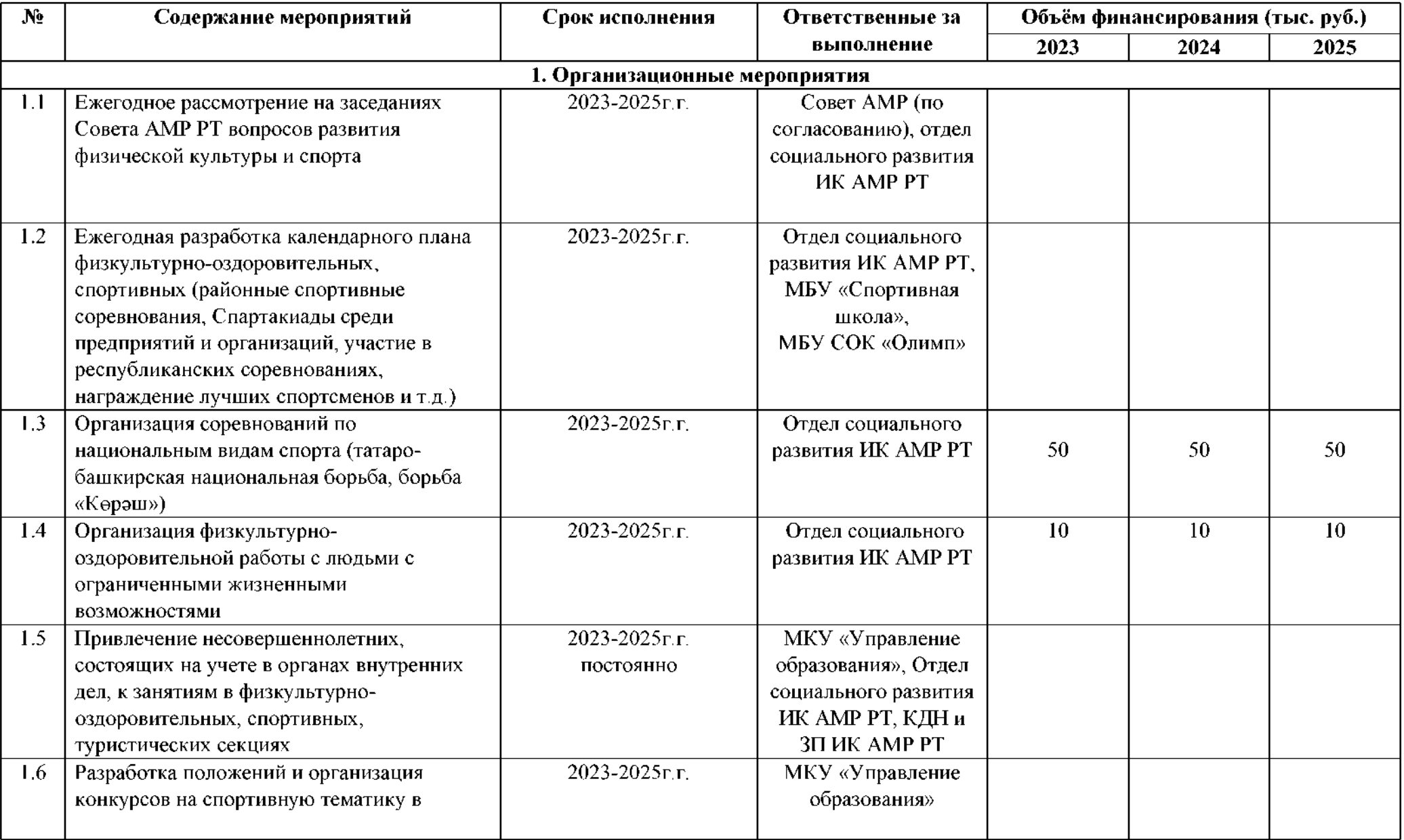

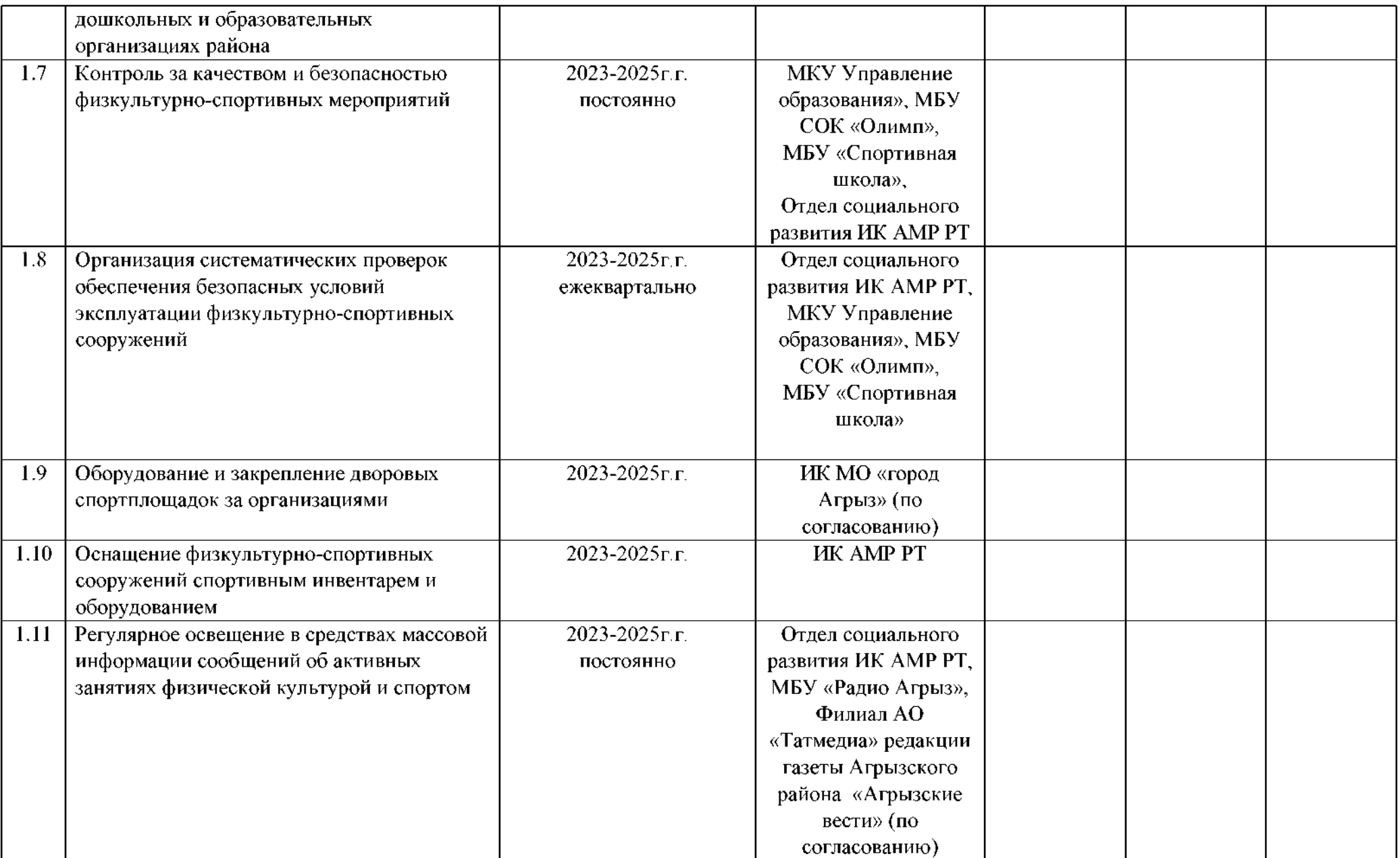

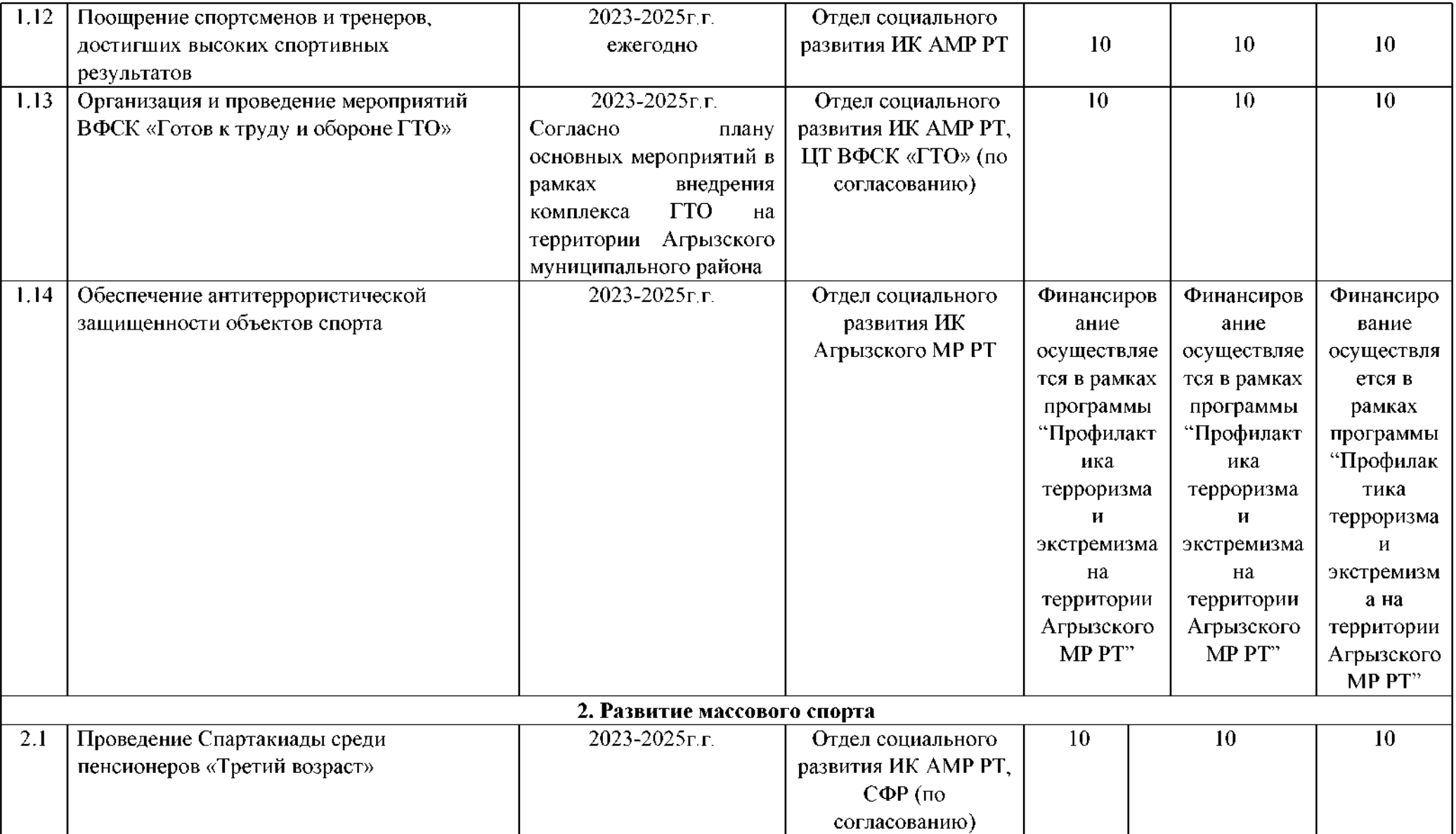

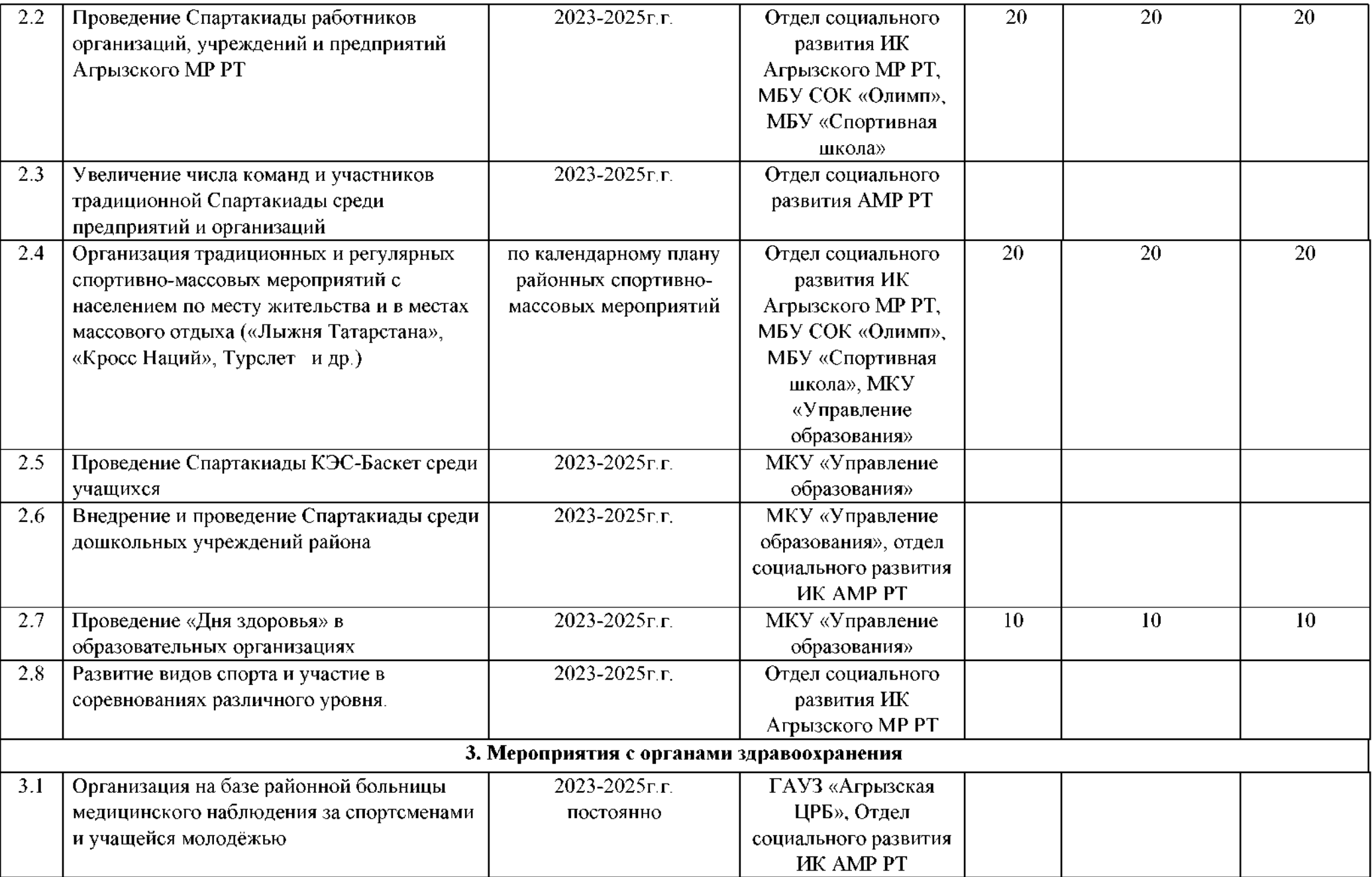

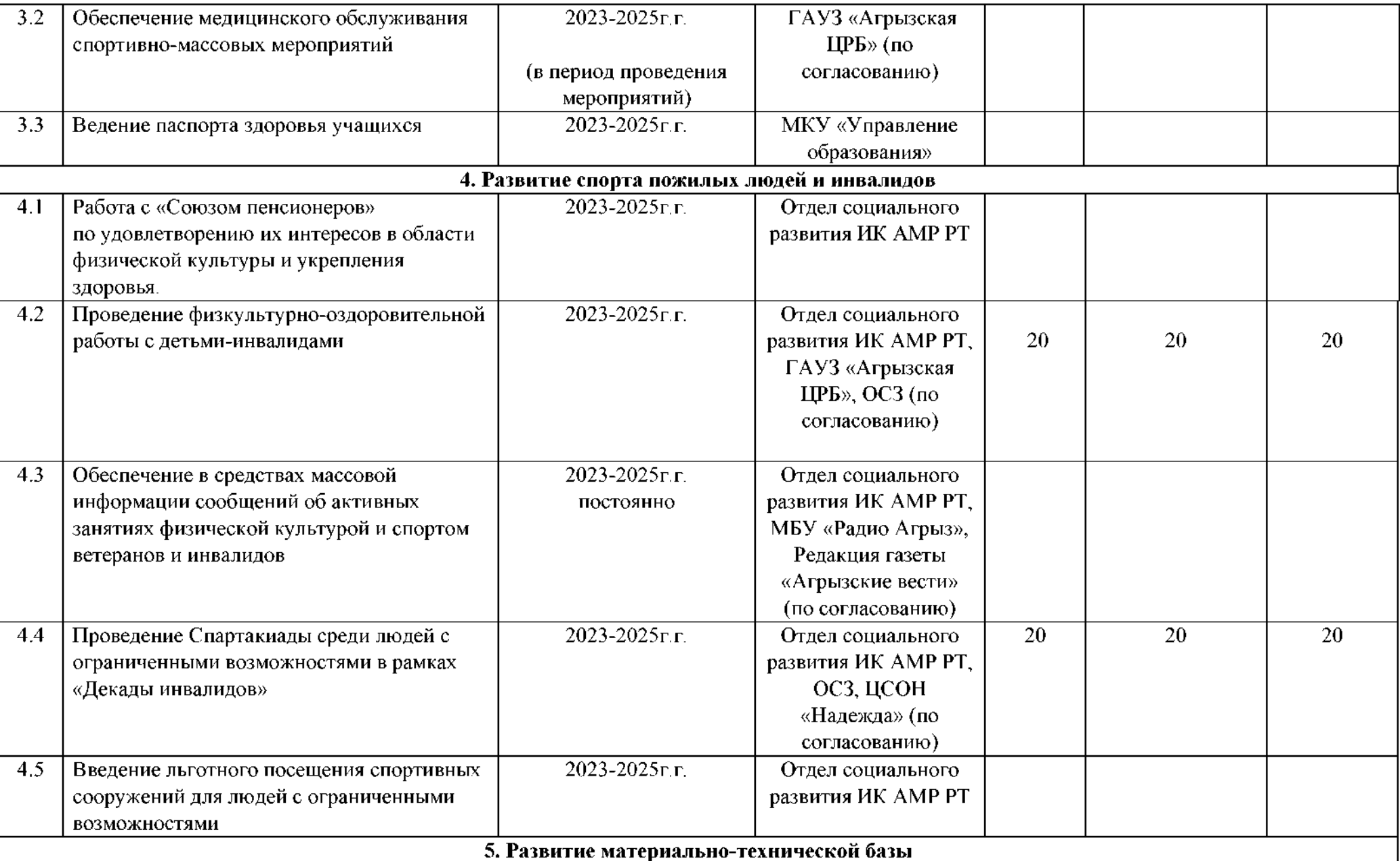

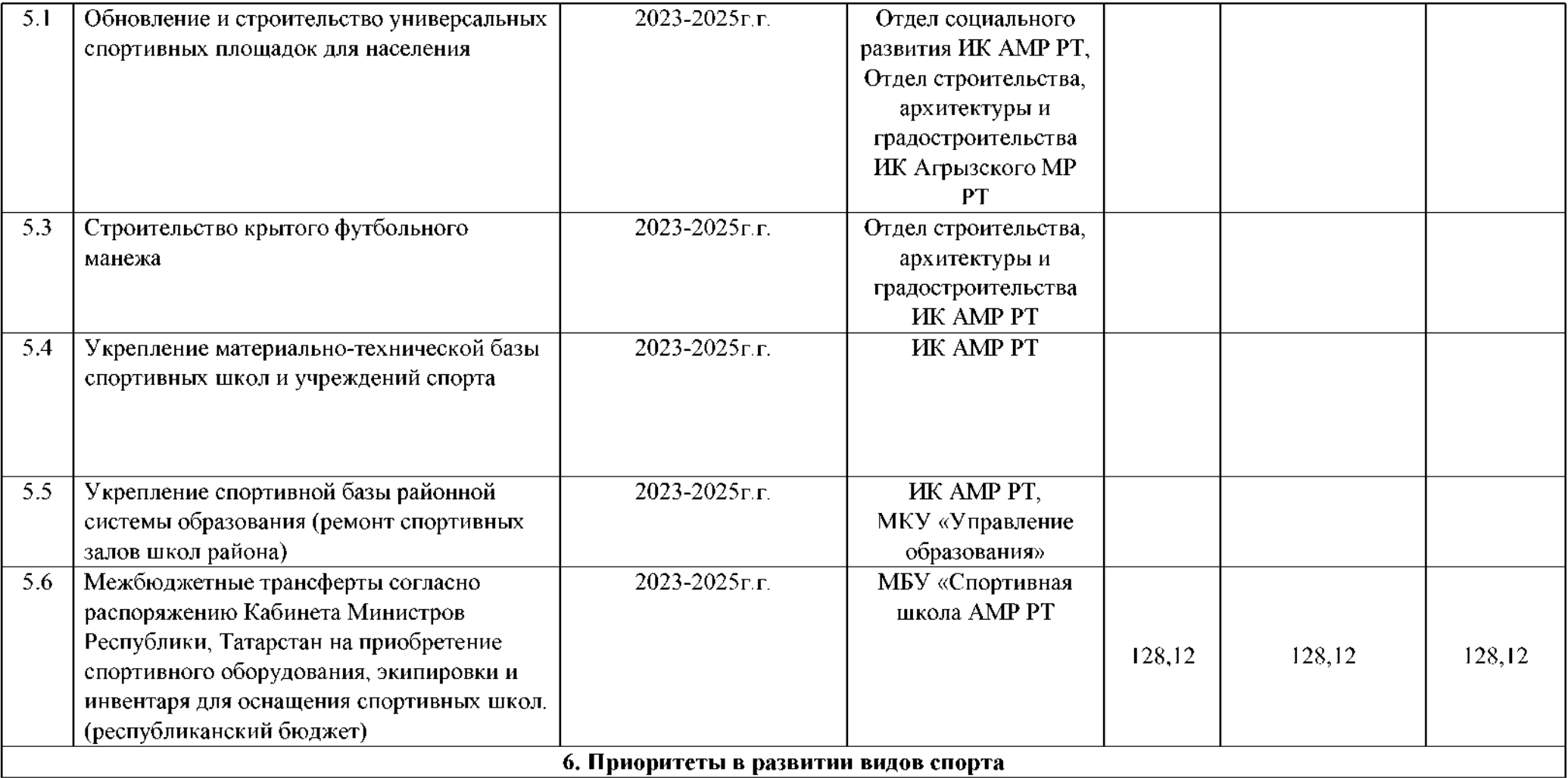

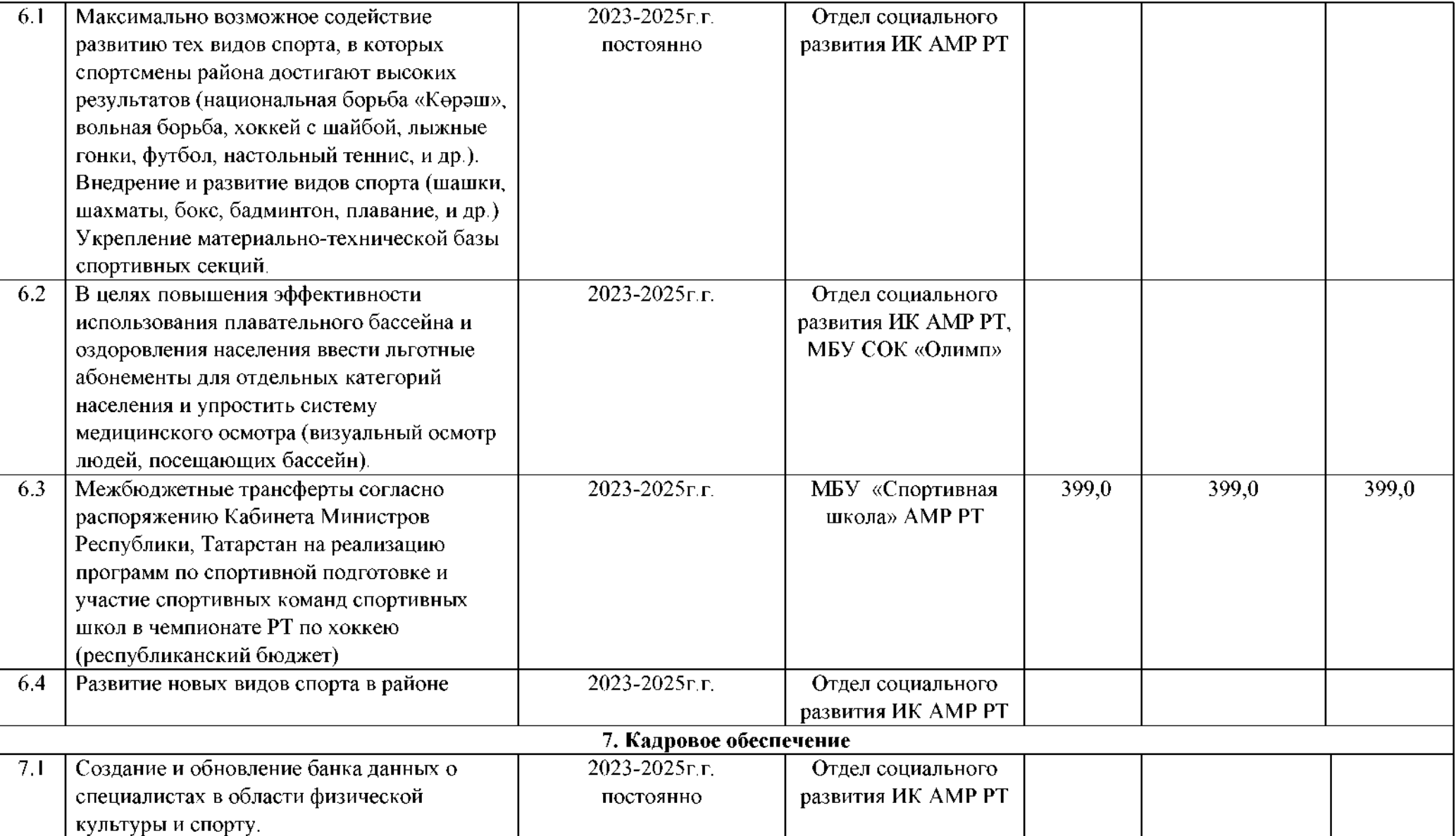

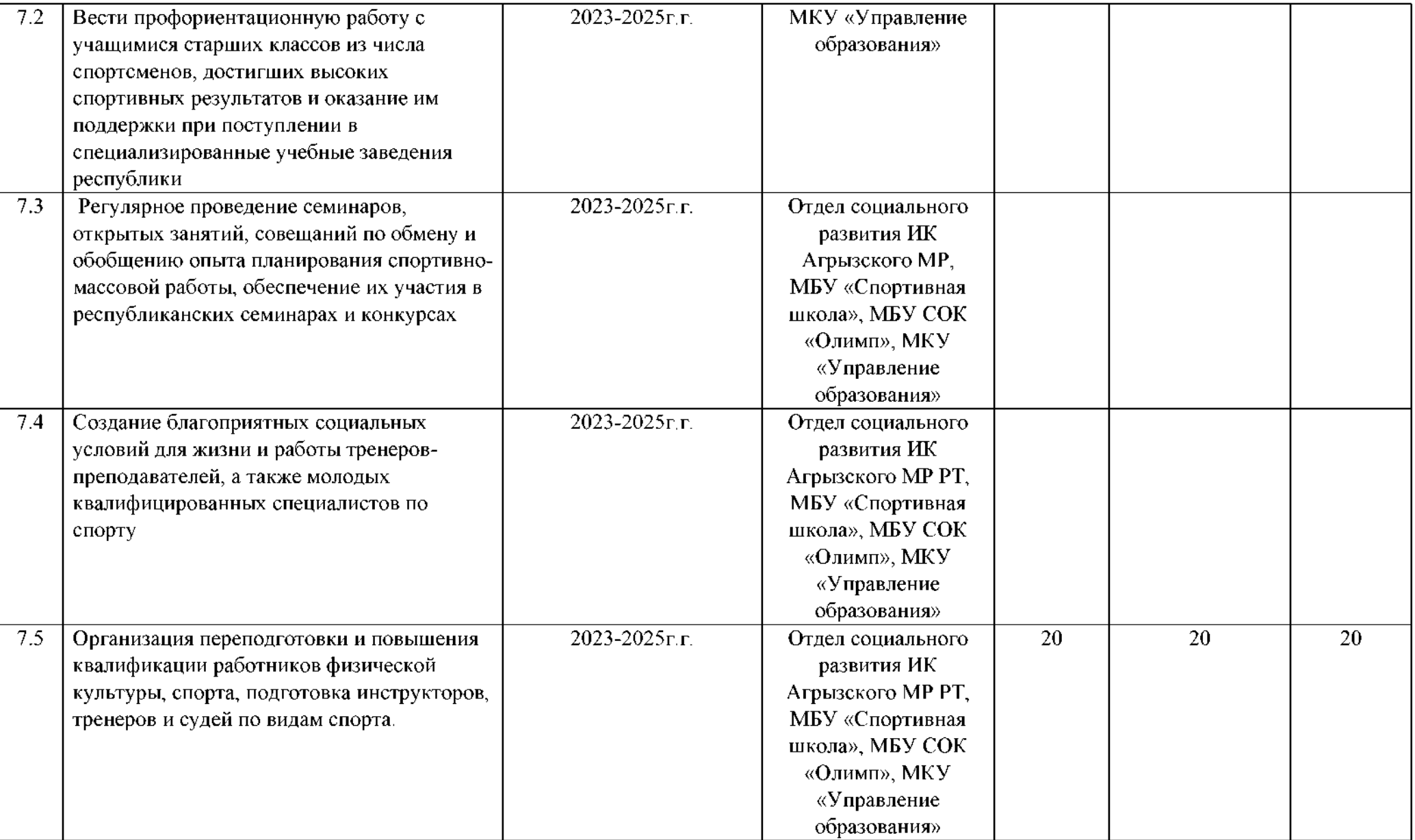

Условные обозначения: АМР-Агрызский муниципальный район, ИК - Исполнительный комитет,

МБУ СШ - «Спортивная школа»,

КДН и ЗП - Комиссия по делам несовершеннолетних и защите их прав

ОСЗ - Отдел социальной защиты Агрызского района

ЦТ ВФСК «ГТО» - Центр тестирования Всероссийского физкультурно-спортивного комплекса «Готов к

труду и обороне»